# **Exemples de SQL (Standard Query Language)**

Référence :<https://fr.wikibooks.org/wiki/MySQL> (chapitres 13 opérateurs et 14 fonctions)

## **A. Control de cohérence**

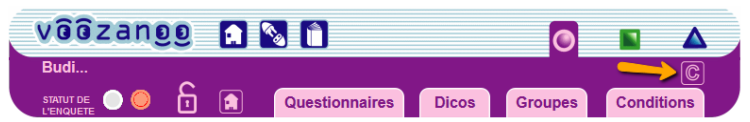

N'accepter que les réponses pour la variable « temp » si elle est plus de 35 et moins de 45 degrés. **{patient.temp}>35 and {patient.temp}<45**

N'accepter que les réponses où la date d'entrée est inférieur à la date de sortie.

#### **{hopitalisation.entre} < {hopitalisation.sorte}**

NB : L'option *Warning* <sup>Type:</sup>  $\bullet$  warning  $\circ$  error laisse l'utilisateur enregistrer la fiche même que la condition du contrôle de cohérence n'a pas été rempli. Le texte du message « avertissement » sera affiché en jaune à côté sa réponse. L'option *Error* ne laisse pas l'utilisateur enregistrer la fiche. Le texte du message « erreur » sera affiché en rouge. L'utilisateur doit corriger sa réponse avant qu'il soit possible d'enregistrer la fiche.

## **B. Affichage conditionnel (un Containeur ou une Matrice sur une page)**

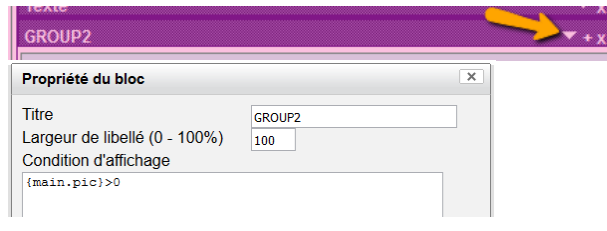

Afficher un containeur si la variable « age » est égal à ou moins de 16. **{patient.age} <=16** Afficher un containeur si l'âge du patient est plus de 18. **DATEDIFF(CURDATE(), {patient.ddn})/365 > 18** Afficher un containeur si fumeur. **{patient.fumeur} = 1** ou **{patient.fumeur} != 0** Afficher un containeur si l'utilisateur est médecin (utilise l'attribu\*)**. {user->category} ='Médecin'** Afficher un containeur si l'utilisateur coche l'option avec le valeur 99 **{patient.maladie[99]}=true**

#### **C. Variables calculées (dans création avancée)**

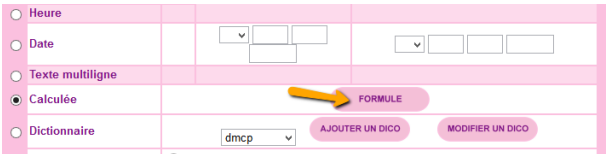

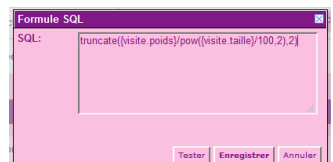

Pour créer la variable « imc » avec une valeur de Poids (kg) / taille (m)<sup>2</sup> **truncate({visite.poids}/pow({visite.taille}/100,2),2)**

#### **D. Listing**

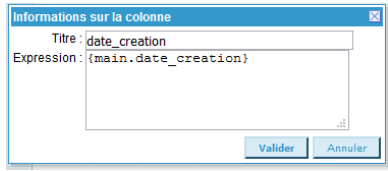

Limiter à 5 caractères le nom du patient. **Substr({patient.nom},1,5)** Afficher la valeur de la variable poids en unités « pounds ». **{patient.poids}\*2.2046**

\*Vars attribus : **username**, **category**, **id\_group**